# it training solutions Itd

# **Google Web Designer - Build Web Banners**

**Duration** : 1 Day

### **Overview**

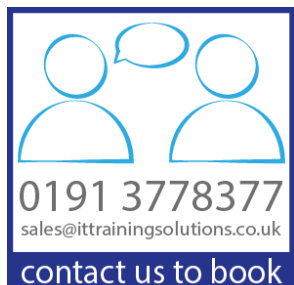

1

This one day course uses the free Google Web Designer tool and is ideal for designers who are looking to create web ads and animated online content without the need to learn to write code. Using an intuitive, design focused interface we

If you are new to Google Web Designer it can be a bit intimidating and our one day course will have you up and running in no time at all.

teach you how to create banners, animate your content, work with 3d tools, adjust content, and lots more.

# **Target Audience**

This course is ideal for graphic designers who have been tasked with producing web content and in particular ads that contain functionality such as animation, without having to write any actual code.

# **Objectives**

The Building Web Ads course introduces you to building web adverts in a variety of sizes ready to use on advertising networks such as Google's own Adwords.

YOU WILL LEARN TO:

- $\sum$  Create new adverts
- $\blacktriangleright$ Add and format content such as text, images and video
- $\blacktriangleright$ Animate and control items
- $\triangleright$  Create different types of ad such as expandable, interstitial etc..
- $\triangleright$  Use 3D tools to manipulate items
- $\triangleright$  Create and manage links
- **EX** Work with keyframes in your animations
- **D** Output your adverts to a useable format

# **Course Content**

#### **GOOGLE WEB DESIGNER INTERFACE**

Basic setup Advanced setup Creating new document Setting up the environment Pages **Components Shortcuts** Views Design view Code view

#### **TOOLS**

The tag tool The pen tool The stroke tool The fill tool The hand and zoom tools

#### **CREATING AND MODIFYING CONTENT**

Adding text Adding images Adding video Formatting text Image and video properties Adding shapes Working with colour Creating hyperlinks

#### **CREATING ANIMATIONS**

Using the timeline Using components Quick mode v Advanced mode Inserting keyframes Animation repeat

#### **3D TOOLS**

The 3D tools Applying the 3D tools Creating 3D animations The 3D arid

#### **AD TYPES**

Banner Ads Expandable Ads Interstitial Ads

#### **PREVIEWING AND PUBLISHING**

Previewing your ad or animation Publishing your ad or animation